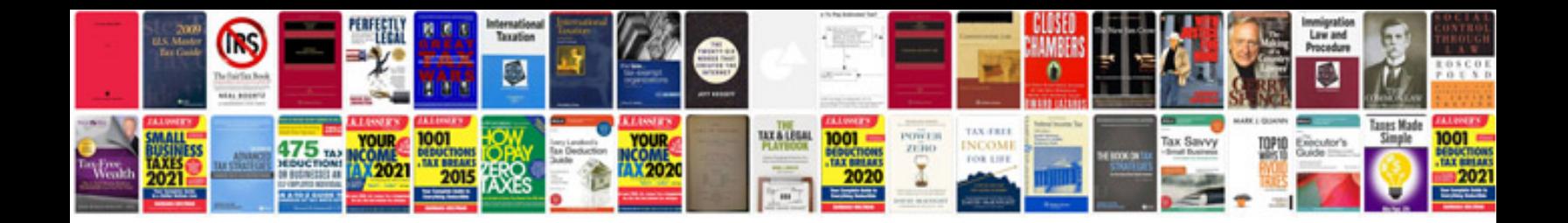

Vw passat 2015 manual

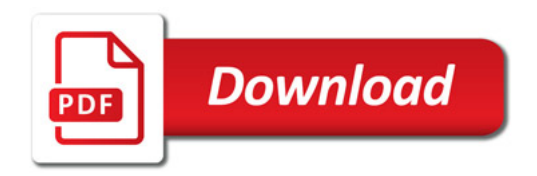

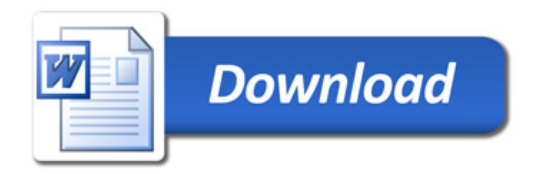